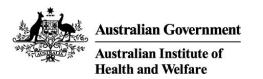

# Specialist Homelessness Services Collection New SHIP Case Plan functionality

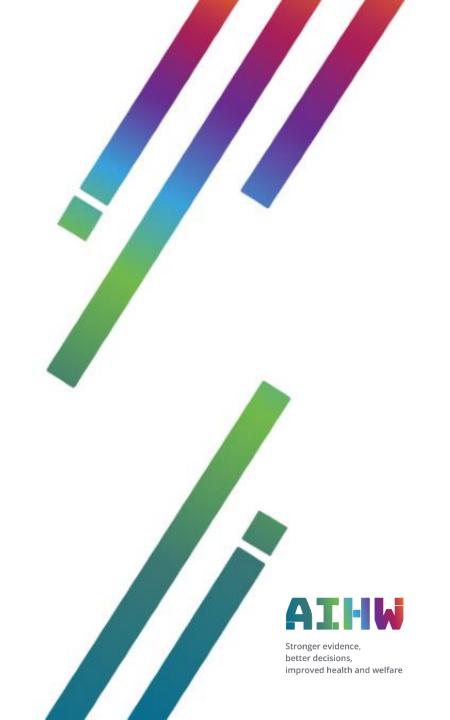

#### Home

This information pack provides information about new functionality for the Plans tab in SHIP. It includes the following sections:

- Overview of new case plan functionality
- Case plan Support Domains
- Adding case Notes, Payments and Tasks directly from within Plans
- Viewing and exporting associated Notes, Payments and Tasks
- Outputting Plans Reports and Lists

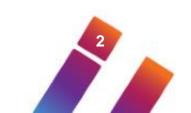

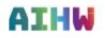

#### **Overview of new case plan functionality**

Additional case plan functionality enables SHIP users to:

- record case plan actions against individual support domains
- record Notes, Payments and Tasks from within the actions of a case plan
- view Notes, Payment and Task records associated with a case plan action from within the Plan tab, then export to XLS or PDF.

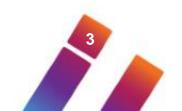

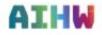

#### **Overview of case plan support domains**

Selecting Support Domains for case plan actions can assist:

- to identify areas in which change is needed
- to set goals and measure progress
- the implementation of a consistent case management framework
- more comprehensive reporting of case management outcomes.

NOTE: The use of support domains is optional – seek advice from your management for agency operational guidelines.

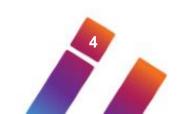

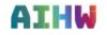

## Case plan support domains

| Addictive behaviour                            | Alcohol use, Other substance use, Gambling                                                                                                    |
|------------------------------------------------|----------------------------------------------------------------------------------------------------|
| Housing                                        | Shelter, Tenancy, Safe and secure accommodation, Affordable housing                                                                                                    |
| Legal                                          | Offending, Involvement with legal system, Citizenship status, Identification documents                                                                                                    |
| Living skills                                  | Self-care, Instrumental activities of daily living, Administration &/or Guardianship, Ability to seek support                                                                                            |
| Material needs                                 | Financial resources, Government payments, Food, Clothing, Utilities, Transport                                                                                                    |
| Parenting/childhood<br>development & wellbeing | Education/School, Play activities, Parenting skills                                                                                                    |
| Participation in society                       | Employment, Education/School, Leisure, Community Events, Civic responsibilities, Cultural participation                                                                                                  |
| Physical health                                | Medical conditions and disabilities, Dependence on medicinal substances and medical aids, Energy and fatigue,<br>Pain and discomfort, Sleep and rest, Mobility, Fitness, Children's physical development |
| Psychological & emotional health               | Diagnosed mental illness, Affect/mood, Motivation/aspiration, Satisfaction/fulfilment, Self-esteem/Body image,<br>Cognitive functioning, Spirituality, Children's psychological development              |
| Relationships                                  | Family connection and dynamics, Care-giving, Interpersonal relationships, Social networks, Sexuality                                                                                                    |
| Safety and environment                         | Physical/Emotional violence, Sexual violence/abuse, Neglect, Self-harm, Identity, Rights and discrimination, Choice, Control and freedom, Physical Environment                                           |

## Case plan support domains

AIHW

Case plan Support Domains become available in a case plan after a new 'Action' is created.

| Edit Plan Details                                                                                                    |                                                            |         | E) 🕄                                                             |
|----------------------------------------------------------------------------------------------------|------------------------------------------------------------|---------|------------------------------------------------------------------|
| Date 17/02/2020                                                                                                    | May be viewed  Workgroup by                                | Cluster | Review date 28/02/2020                                           |
| * Oversight 🎴 AIHW Trainer, UAT 7 A 🗙                                                                                                    |                                                            |         | Close date                                                       |
| Description Case plan                                                                                                    |                                                            |         | Last update AIHW Trainer, UAT 7 A<br>17/02/2020 12:43:10<br>AEST |
| Actions                                                                                                    |                                                            |         | Create New Action                                                |
|                                                                                                    | No Actions to dis                                          | play    |                                                                  |
| Edit Action Details        Created        17/02/2020        Review date        →        ★        Oversight ▲        AIHW Trainer, UAT 7        ★        Last update | nood development & wellbeing<br>ociety<br>emotional health | itco ne | Actions                                                          |
|                                                                                                    | Save Delete                                                |         |                                                                  |

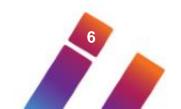

#### Functionality to create Notes, Payments or Tasks

After an Action is saved, functionality to create a new Note, Payment or Task becomes available.

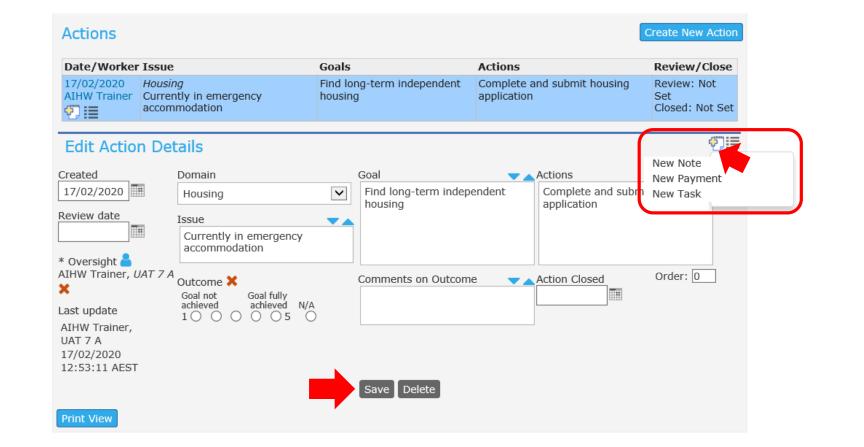

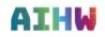

#### Functionality to create Notes, Payments or Tasks

An example of a Note created from within the case plan 'Action' – Related Action is also displayed.

• Save and <u>close</u> the Note to return to the Plans tab.

ATH

| Search   | Details          |          |                               | Accom        |                       | Status      | Alerts |                     | s Plans             | Tasks                   | Documents                      |                                    |   |
|----------|------------------|----------|-------------------------------|--------------|-----------------------|-------------|--------|---------------------|---------------------|-------------------------|--------------------------------|------------------------------------|---|
| Export F | Plans            |          |                               |              |                       |             |        | Edit Note           | Details             |                         |                                |                                    | × |
| Edit     | Plan D           | etails   |                               |              |                       |             |        |                     |                     |                         |                                |                                    |   |
|          | Date 1           | 7/02/202 | 0                             | May be       | viewed 🖲              | Workgroup   | ) Clu  |                     | Client N            | Mary Kenn               | edy                            |                                    |   |
| * Over   |                  | HW Train | er, UAT 7 A 🗙                 | ŕ            | by                    | 5,          |        |                     | L                   | 17/02/202               |                                |                                    |   |
|          | scription        |          |                               |              |                       |             |        |                     |                     |                         | ner, UAT 7 A 🗙                 |                                    |   |
|          |                  |          | ]                             |              |                       |             |        | Relat               |                     | 17/02/202<br>nousing ap | 0 - Complete ar<br>plication   | nd submit                          |   |
| Actio    | nns              |          |                               |              |                       |             |        | * Con               | tact type           | Client me               | eting                          | ~                                  |   |
|          |                  |          |                               |              |                       |             |        | Notes               |                     |                         |                                | •                                  |   |
| Date/    | /Worker I        | ssue     |                               |              | Goals                 |             |        | Mary has            | just entere         | d our eme               | rgency accomm                  | nodation and                       |   |
| •        | Trainer (        | accommod |                               |              | Find long-<br>housing |             |        |                     | ependent            | housing in              | a regional area                |                                    |   |
| Created  | d                | Dor      | nain                          |              | Go                    | al          |        | Neede               | Comment             | D of owned              |                                |                                    |   |
| 17/02    | /2020            | Но       | usina                         | $\checkmark$ | F                     | ind long-te | rm inc | Needs<br>Identified | Support<br>Provided | Referral<br>Arranged    |                                | _                                  | / |
|          |                  |          |                               |              | h                     | ousing      |        |                     |                     |                         | Housing / A                    | ccommodation                       |   |
| Review   |                  | Issu     | le                            |              |                       |             |        | $\checkmark$        | $\checkmark$        |                         | Short term or<br>accommodation | emergency                          |   |
|          | <b>T</b> +       |          | rrently in eme<br>commodation | ergency      |                       |             |        |                     |                     |                         | Medium term/                   |                                    |   |
| * Overs  | sight 跲          |          | commodation                   |              |                       |             |        | ~                   |                     |                         | housing<br>Long term hou       | ising                              |   |
| AIHW T   | Frainer, UA      | Out      | come 🗙<br>al not — Goal       | fully        | Co                    | mments or   | n Outo |                     |                     |                         |                                | sustain tenancy<br>ancy failure or |   |
| Last up  | date<br>Trainer, |          | ieved achi                    | o 5          |                       |             |        |                     |                     |                         | Assistance to                  | prevent<br>r for mortgage          |   |
| UAT 7    | A                |          |                               |              |                       |             |        | May be v            | iewed by 🤅          | ) Workgro               | up 🔿 Cluster                   |                                    |   |

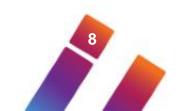

#### Functionality to create Notes, Payments or Tasks

New Notes, Payments or Tasks can also be created from within a list of Actions.

|                                   |                                                                            |                                       | AEST                                                                                                    |                                       |
|-----------------------------------|----------------------------------------------------------------------------|---------------------------------------|----------------------------------------------------------------------------------------------------|---------------------------------------|
| Actions                           |                                                                            |                                       |                                                                                                    | reate New Actior                      |
| Date/Worker                       | · Issue                                                                    | Goals                                 | Actions                                                                                                    | Review/Close                          |
| 17/02/2020<br>AIHW Trainer        | Housing<br>Currently in emergency<br>accommodation                         | Find long-term<br>independent housing | Complete and submit housing application                                                                    | Review: Not<br>Set<br>Closed: Not Set |
| 17/02/2020<br>AIHW Trainer        | Parenting / childhood development<br>& wellbeing<br>Poor school attendance | Improve Rose's school<br>attendance   | Seek consent from family to<br>contact the school.<br>Organise a time to meet with<br>Rose's teacher       | Review: Not<br>Set<br>Closed: Not Set |
| New Note<br>New Payme<br>New Task | <i>terial needs</i><br>nently nil income                                   | Gain Centrelink Payments.             | Advocate with Centrelink.<br>Complete applications.<br>Assist to access birth and marriage<br>certificate. | Review: Not<br>Set<br>Closed: Not Set |

Save

AIHW Print View

#### Viewing associated Notes, Payments and Tasks

Click on 'List' icons to view Notes, Payments and Tasks associated with each Action.

AIHW

| Date/Worker                                          | Issue                                                                      | Goals                        |                    | Actions                                                                                                    | Review/Close                                                                                                    |
|------------------------------------------------------|----------------------------------------------------------------------------|------------------------------|--------------------|----------------------------------------------------------------------------------------------------|----------------------------------------------------------------------------------------------------|
| 17/02/2020<br>AIHW Trainer                           | Housing<br>Currently in emergency<br>accommodation                         | Find long-ter<br>independent |                    | Complete and submit<br>housing application                                                                 | Review: Not Set<br>Closed: Not Set<br>4 - Goal mostly achieved<br>Application completed. Need to<br>check and submit.                |
| 17/02/2020<br>AIHW Trainer                           | Parenting / childhood<br>development & wellbeing<br>Poor school attendance | Improve Ros<br>school attend |                    | Seek consent from family<br>to contact the school.<br>Organise a time to meet<br>with Rose's teacher       | Review: Not Set<br>Closed: Not Set                                                                                                   |
| 17/02/2020<br>AIHW Trainer<br>♥️Ĵ ☷                  | Material needs<br>Currently nil income                                     | Gain Centreli<br>Payments.   | ink                | Advocate with Centrelink.<br>Complete applications.<br>Assist to access birth and<br>marriage certificate. | Review: Not Set<br>Closed: Not Set<br>4 - Goal mostly achieved<br>Payment to commence while<br>waiting certificates of identificatio |
| Edit Actio                                           | n Details                                                                  |                              | Goal               |                                                                                                    | ctions                                                                                                    |
| Review date                                          | Parenting / childhoo<br>Issue<br>Poor school attenda                       |                              | Improve<br>attenda | nce                                                                                                    | Seek consent from family to<br>contact the school.<br>Organise a time to meet with<br>Rose's teacher                                 |
| * Oversight 🎽<br>AIHW Trainer, (<br>K<br>Last update | Outcome 👗<br>Goal not Goal full<br>achieved achieve                        | 4                            | Comment            | ts on Outcome                                                                                              | ction Closed Order: 0                                                                                                    |

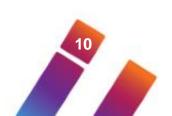

#### Viewing associated Notes, Payments and Tasks

All associated records are displayed – click on 'Create New' to create another record.

AIHW

| Actions                               |                                                                            |                                       |                                                |              |                             | Cre                                                                          | eate New Action                                                                                                   |
|---------------------------------------|----------------------------------------------------------------------------|---------------------------------------|------------------------------------------------|--------------|-----------------------------|------------------------------------------------------------------------------|----------------------------------------------------------------------------------------------------|
| Date/Worker                           | Issue                                                                      | Goals                                 | Actions                                        |              | Review                      | w/Close                                                                      |                                                                                                    |
| 17/02/2020<br>AIHW Trainer            | Housing<br>Currently in emergency<br>accommodation                         | Find long-term<br>independent housing | Complete a housing ap                          |              | Closed<br>4 - Go<br>Applica | r: Not Set<br>: Not Set<br>al mostly achie<br>ation completed<br>and submit. |                                                                                                    |
| 17/02/2020<br>AIHW Trainer            | Parenting / childhood<br>development & wellbeing<br>Poor school attendance | Improve Rose's<br>school attendance   | Seek con<br>to contac<br>Organise<br>with Rose | Associated I | Records                     |                                                                              |                                                                                                    |
| 17/02/2020<br>AIHW Trainer            |                                                                            |                                       |                                                |              |                             |                                                                              | Create New Filter                                                                                                 |
| Trainer                               | Currently nil income                                                       | Payments.                             | Complete<br>Assist to                          | Date 🖡       | Record                      | Туре                                                                         | Notes                                                                                                    |
| Edit Action                           | n Details                                                                  |                                       | marriage                                       | 17/02/2020   | Task                        | Appointment                                                                  | Arranged meeting for next<br>Tuesday with Rose's<br>teacher, Mr Tomkins. Will<br>accompany both Mary and<br>Rose. |
| reated<br>17/02/2020                  | Issue                                                                      | Goal<br>Improv<br>attenda             | ve Rose's sc<br>ance                           | 17/02/2020   | Note                        | Meeting                                                                      | Meeting arranged with<br>school teacher. Rose is<br>reluctant to attend<br>because she has been<br>bullied.       |
|                                       | Poor school attendar                                                       | ice                                   |                                                | 17/02/2020   | Payment                     | 3                                                                            | Transport to school                                                                                               |
| Oversight ಿ<br>IHW Trainer, U         | IAT 7 A<br>Outcome 🗙                                                       | Comme                                 | nts on Outo                                    |              |                             | 1 to 3 of 3 res                                                              | sults 🔹 🔀                                                                                                    |
| st update<br>AIHW Trainer,<br>JAT 7 A | Goal not Goal fully<br>achieved achieved<br>1 0 0 0 5                      | N/A                                   |                                                |              |                             |                                                                              |                                                                                                    |

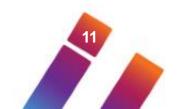

#### **Exporting associated Notes, Payments and Tasks**

- To export records associated with an Action:
- 1. Click on 'Filter'
- 2. Enter dates required
- 3. Select type of Record required
- OR do not select type to include all records
- 4. Click on 'Go'
- 5. Click on XML or PDF icon to output records

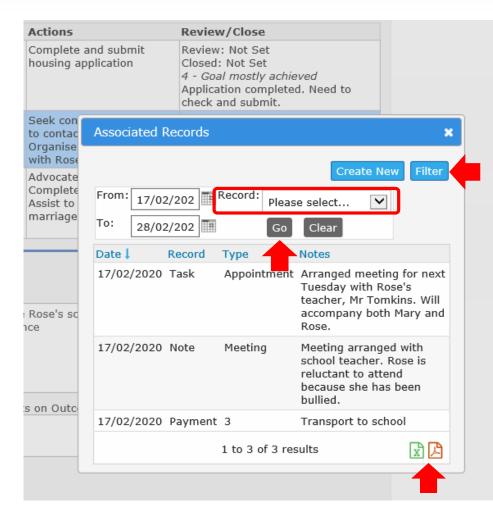

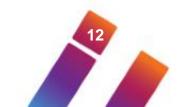

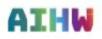

#### **Exporting associated Notes, Payments and Tasks**

An example of exported records in PDF format – ready for printing.

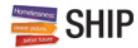

Records associated to Action 17022020 - Seek consent from family to contact the school. Organise a time to meet with classroom teacher.

| Date       | Record  | Туре        | Notes                                                                                                    |
|------------|---------|-------------|----------------------------------------------------------------------------------------------------|
| 17/02/2020 | Task    | Appointment | Arranged meeting for next<br>Tuesday with Rose's<br>teacher, Mr Tomkins. Will<br>accompany both Mary<br>and Rose.           |
| 17/02/2020 | Note    | Meeting     | Meeting has been<br>arranged with school<br>teacher. Rose is reluctant<br>to attend school because<br>she has been bullied. |
| 17/02/2020 | Payment | 3           | Transport to school for<br>meeting with classroom<br>teacher.                                                               |

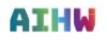

#### **Case Plan Reports and Lists**

#### To run a case plan Report:

- Go to Reports tab on Reports page
- Select 'Plan Report'
- Decide who to include –
   e.g Persons with plan current....
- Select period of interest
- Select 'Generate Report'
- Go to Results tab to view report

| Specialist Homeles        | sness Information Platform                 |   |
|---------------------------|--------------------------------------------|---|
| Reports Lists Financial S | IS Referrals Reception Custom Results      |   |
| Workgroup                 | UAT 7 A                                    | ~ |
| Report type               | Plan Report                                | ~ |
| Include in report         | Persons with plan current in report period | ~ |
| Period of Interest        | This Financial Year                        | ~ |
| Start date                | 01/07/2019                                 |   |
| End date                  | 17/02/2020                                 |   |
|                           | Generate Report                            |   |

This report may take a few minutes to run. The report will be displayed in the results tab. The report ID number is: 9667 Please delete the report when no longer of use.

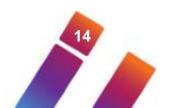

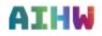

#### **Case Plan Reports and Lists**

To output a case plan List:

- Go to Lists tab on Reports page
- Select 'Plans' as List type
- 'Include identifying details in list' will output client names
- 'Show both structured and unstructured data' will include notes
- Select 'Export List' to output in Excel
- Go to Results tab to export list

#### Specialist Homelessness Information Platform

Reports Lists Financial SHS Referrals Reception Custom Results

|      | Workgroup                                                                                  | UAT 7 A<br>(To view lists for another workgroup change to that workgroup.)                                                                               |   |
|------|--------------------------------------------------------------------------------------------|----------------------------------------------------------------------------------------------------|---|
|      | List type                                                                                  | Plans                                                                                                    | ~ |
|      | Include in report                                                                          | Persons with plan current in report period                                                                                                    | ~ |
|      | Include Identifying Details                                                                | Include identifying details in list                                                                                                    | ~ |
|      | Show in list                                                                               | Show both structured and unstructured data in list                                                                                                    | ~ |
|      | Period of Interest                                                                         | This Financial Year                                                                                                    | ~ |
|      | Start date                                                                                 | 01/07/2019                                                                                                    |   |
|      | End date                                                                                   | 17/02/2020                                                                                                    |   |
| If a | a list does not open in your b                                                             | Export List View List<br>ations if may not be possible to view very long lists.<br>rowser there it from the results page and use the Export List option. | _ |
| Re   | equest Submitted                                                                           |                                                                                                    |   |
| Th   | s report may take a few min<br>e report ID number is: 9668<br>ase delete the report when r | utes to run. The report will be displayed in the results tab.<br>no longer of use.                                                                       |   |